## Package 'literanger'

July 13, 2023

Title Random Forests for Multiple Imputation Based on 'ranger'

Version 0.0.2

Description An updated implementation of R package 'ranger' by Wright et al, (2017) [<doi:10.18637/jss.v077.i01>](https://doi.org/10.18637/jss.v077.i01) for training and predicting from random forests, particularly suited to high-dimensional data, and for embedding in 'Multiple Imputation by Chained Equations' (MICE) by van Buuren (2007) [<doi:10.1177/0962280206074463>](https://doi.org/10.1177/0962280206074463). Ensembles of classification and regression trees are currently supported. Sparse data of class 'dgCMatrix' (R package 'Matrix') can be directly analyzed. Conventional bagged predictions are available alongside an efficient prediction for MICE via the algorithm proposed by Doove et al (2014) [<doi:10.1016/j.csda.2013.10.025>](https://doi.org/10.1016/j.csda.2013.10.025). Survival and probability forests are not supported in the update, nor is data of class 'gwaa.data' (R package 'GenABEL'); use the original 'ranger' package for these analyses.

**Depends**  $R (= 3.3.0)$ 

License GPL-3

Encoding UTF-8

BugReports <https://github.com/stephematician/literanger/issues>

URL <https://github.com/stephematician/literanger>

**Suggests** Matrix ( $> = 1.5.3$ ), test that ( $> = 3.0.0$ ), tibble ( $> = 3.2.1$ )

Imports stats

**LinkingTo** cpp11 ( $> = 0.4.3$ )

RoxygenNote 7.2.3

NeedsCompilation yes

Author Stephen Wade [aut, cre] (<<https://orcid.org/0000-0002-2573-9683>>), Marvin N Wright [ctb]

Maintainer Stephen Wade <stephematician@gmail.com>

Repository CRAN

Date/Publication 2023-07-13 21:30:02 UTC

### <span id="page-1-0"></span>R topics documented:

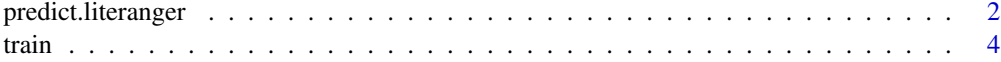

#### $\blacksquare$

<span id="page-1-1"></span>predict.literanger *Literanger prediction*

#### Description

'literanger' provides different types of prediction that may be used in multiple imputation algorithms with random forests. The usual prediction is the 'bagged' prediction, the most frequent value (or the mean) of the in-bag samples in a terminal node. Doove et al (2014) propose a prediction that better matches the predictive distribution as needed for multiple imputation; take a random draw from the observations in the terminal node from a randomly drawn tree in the forest for each predicted value needed. Alternatively, the usual most-frequent-value or mean of the in-bag responses can be used as in missForest (Stekhoven et al, 2014) or miceRanger [https://](https://cran.r-project.org/package=miceRanger) [cran.r-project.org/package=miceRanger](https://cran.r-project.org/package=miceRanger) and missRanger [https://cran.r-project.org/](https://cran.r-project.org/package=missRanger) [package=missRanger](https://cran.r-project.org/package=missRanger).

#### Usage

```
## S3 method for class 'literanger'
predict(
  object,
  newdata = NULL,prediction_type = c("bagged", "inbag", "nodes"),
  seed = 1L + sample.int(n = .Machine$interference = 1, size = 1),n_{\text{thread}} = 0,
  verbose = FALSE,
  ...
)
```
#### Arguments

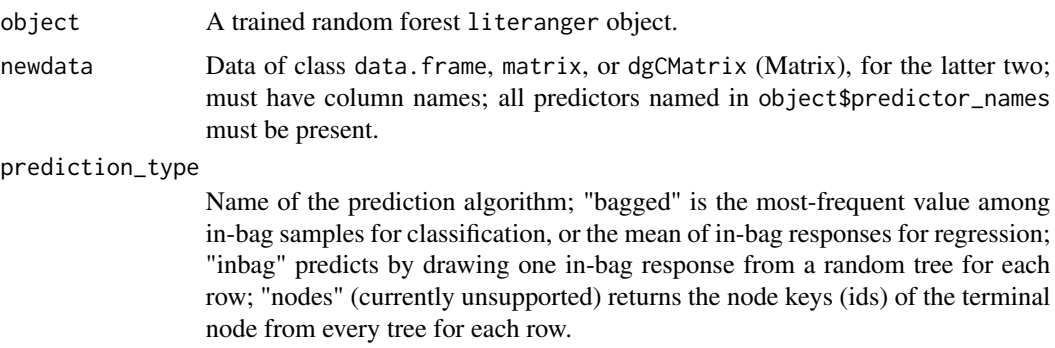

#### predict.literanger 3

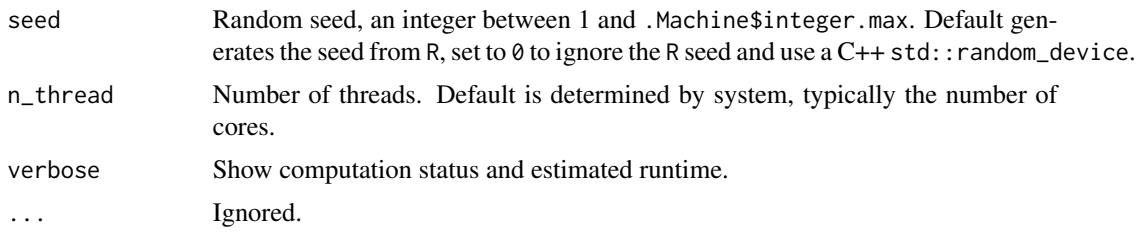

#### Details

Forests trained by literanger retain information about the in-bag responses in each terminal node, thus facilitating efficient predictions within a variation on multiple imputation proposed by Doove et al (2014). This type of prediction can be selected by setting prediction\_type="inbag", or the usual prediction for classification and regression forests, the most-frequent-value and mean of in bag samples respectively, is given by setting prediction\_type="bagged".

A list is returned. The values item contains the predicted classes or values (classification and regression forests, respectively). Factor levels are returned as factors with the levels as per the original training data.

Compared to the original package ranger, literanger excludes certain features:

- Probability, survival, and quantile regression forests.
- Support for class gwaa.data.
- Standard error estimation.

#### Value

Object of class literanger\_prediction with elements:

values Predicted (drawn) classes/value for classification and regression.

tree\_type Number of trees.

seed The seed supplied to the C++ library.

#### Author(s)

Stephen Wade [stephematician@gmail.com,](mailto:stephematician@gmail.com) Marvin N Wright (original ranger package)

#### References

- Doove, L. L., Van Buuren, S., & Dusseldorp, E. (2014). Recursive partitioning for missing data imputation in the presence of interaction effects. *Computational Statistics & Data Analysis*, 72, 92-104. [doi:10.1016/j.csda.2013.10.025.](https://doi.org/10.1016/j.csda.2013.10.025)
- Stekhoven, D.J. and Buehlmann, P. (2012). MissForest–non-parametric missing value imputation for mixed-type data. *Bioinformatics*, 28(1), 112-118. [doi:10.1093/bioinformatics/](https://doi.org/10.1093/bioinformatics/btr597) [btr597.](https://doi.org/10.1093/bioinformatics/btr597)
- Wright, M. N., & Ziegler, A. (2017a). ranger: A Fast Implementation of Random Forests for High Dimensional Data in C++ and R. *Journal of Statistical Software*, 77, 1-17. [doi:10.18637/](https://doi.org/10.18637/jss.v077.i01) [jss.v077.i01.](https://doi.org/10.18637/jss.v077.i01)

<span id="page-3-0"></span>

#### See Also

[train](#page-3-1)

#### Examples

```
## Classification forest
train_idx <- sample(nrow(iris), 2/3 * nrow(iris))
iris_train <- iris[ train_idx, ]
iris_test <- iris[-train_idx, ]
rf_iris <- train(data=iris_train, response_name="Species")
pred_iris_bagged <- predict(rf_iris, newdata=iris_test,
                            prediction_type="bagged")
pred_iris_inbag <- predict(rf_iris, newdata=iris_test,
                            prediction_type="inbag")
# compare bagged vs actual test values
table(iris_test$Species, pred_iris_bagged$values)
# compare bagged prediction vs in-bag draw
table(pred_iris_bagged$values, pred_iris_inbag$values)
```
<span id="page-3-1"></span>train *Train forest using ranger for multiple imputation algorithms.*

#### Description

'literanger' trains random forests for use in multiple imputation problems via an adaptation of the 'ranger' R package. ranger is a fast implementation of random forests (Breiman, 2001) or recursive partitioning, particularly suited for high dimensional data (Wright et al, 2017a). literanger supports prediction used in algorithms such as "Multiple Imputation via Chained Equations" (Van Buuren, 2007).

#### Usage

```
train(
  data = NULL,response_name = character(),
 predictor_names = character(),x = NULL,y = NULL,
  case_weights = numeric(),
  classification = NULL,
  n_tree = 10,
  replace = TRUE,
  sample_fraction = ifelse(replace, 1, 0.632),
  n_{r} = NULL,
  draw_predictor_weights = numeric(),
  names_of_always_draw = character(),
  split_rule = NULL,
```

```
max\_depth = 0,
 min\_split\_n\_sample = 0,min\_leaf\_n\_sample = 0,
 unordered_predictors = NULL,
  response_weights = numeric(),
 n_random_split = 1,
 alpha = 0.5,
 min\_prop = 0.1,
  seed = 1L + sample.int(n = .Machine$interference = 1, size = 1),save_memory = FALSE,
 n_{th}read = 0,
  verbose = FALSE
\mathcal{L}
```
#### Arguments

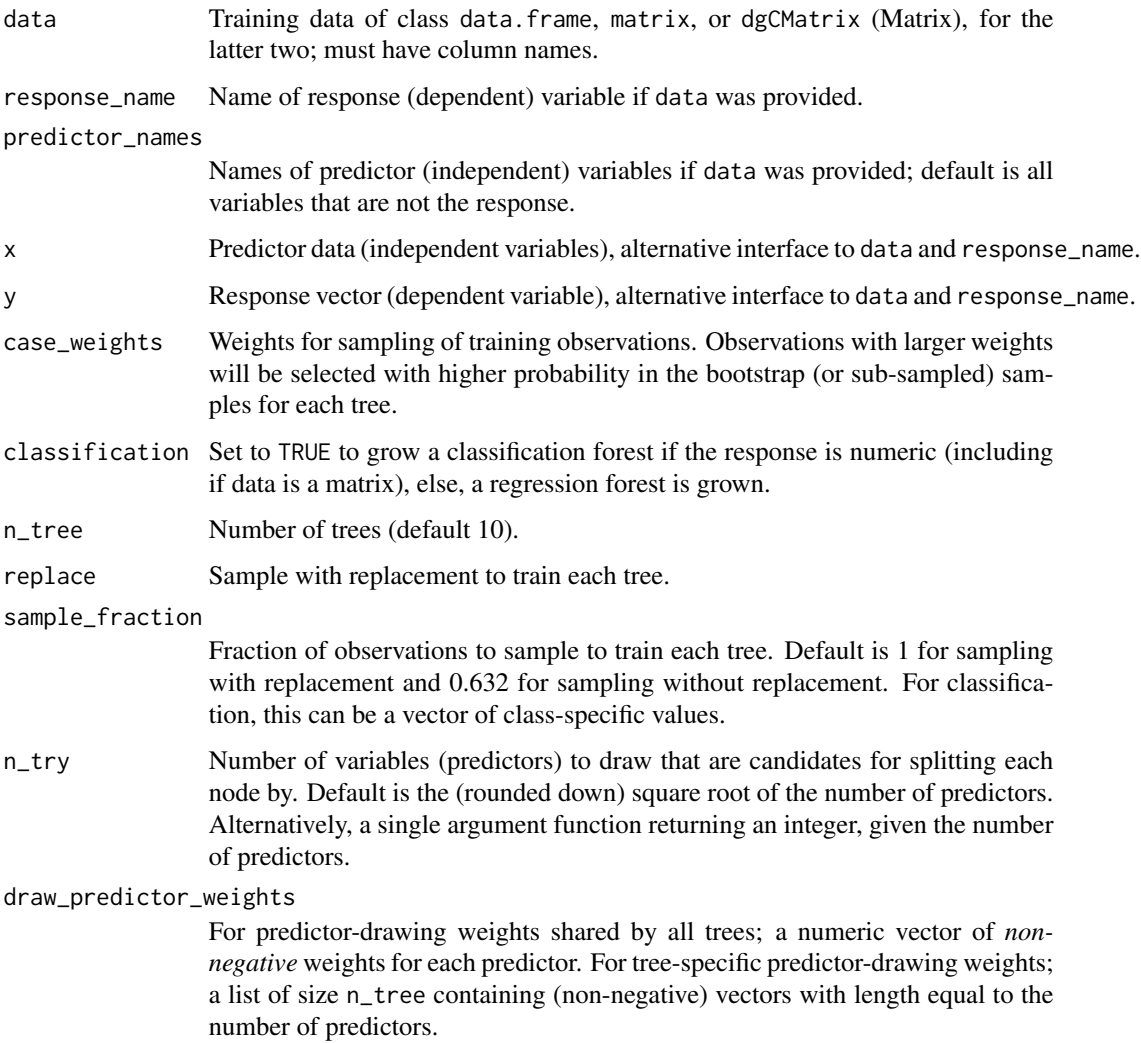

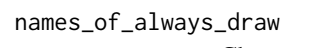

Character vector with predictor (variable) names to be selected *in addition* to the n\_try predictors drawn as candidates to split by.

- split\_rule Splitting rule. For classification estimation "gini", "extratrees" or "hellinger" with default "gini". For regression "variance", "extratrees", "maxstat" or "beta" with default "variance".
- max\_depth Maximal tree depth. A value of NULL or 0 (the default) corresponds to unlimited depth, 1 to tree stumps (1 split per tree).
- min\_split\_n\_sample

Minimal number of in-bag samples a node must have in order to be split. Default 1 for classification and 5 for regression.

min\_leaf\_n\_sample

Minimum number of in-bag samples in a leaf node.

unordered\_predictors

Handling of unordered factor predictors. One of "ignore", "order" and "partition". For the "extratrees" splitting rule the default is "partition" for all other splitting rules "ignore".

response\_weights

Classification only: Weights for the response classes (in order of the factor levels) in the splitting rule e.g. cost-sensitive learning. Weights are also used by each tree to determine majority vote.

- n\_random\_split "extratrees" split metric only: Number of random splits to consider for each candidate splitting variable, default is 1.
- alpha "maxstat" splitting rule only: Significance threshold to allow splitting, default is 0.5, must be in the interval  $(0, 1]$ .
- min\_prop "maxstat" splitting rule only: Lower quantile of covariate distribution to be considered for splitting, default is 0.1, must be in the interval  $[0, 0.5]$ .
- seed Random seed, an integer between 1 and .Machine\$integer.max. Default generates the seed from R, set to  $\theta$  to ignore the R seed and use a C++ std:: random\_device.
- save\_memory Use memory saving (but slower) splitting mode. Warning: This option slows down the tree growing, use only if you encounter memory problems.
- n\_thread Number of threads. Default is determined by system, typically the number of cores.

verbose Show computation status and estimated runtime.

#### Details

literanger trains classification and regression forests using the original Random Forest (Breiman, 2001) or extremely randomized trees (Geurts et al, 2006) algorithms. The trained forest retains information about the in-bag responses in each terminal node, thus facilitating a variation on the algorithm for multiple imputation with random forests proposed by Doove et al (2014). This algorithm should match the predictive distribution more closely than using predictive mean matching.

The default split metric for classification trees is the Gini impurity, which can be extended to use the extra-randomized trees rule (Geurts et al, 2006). For binary responses, the Hellinger distance metric may be used instead (Cieslak et al, 2012).

The default split metric for regression trees is the estimated variance, which can be extended to include the extra-randomized trees rule, too. Alternatively, the beta log-likelihood (Wright et al, 2017b) or maximally selected rank statistics (Wright et al, 2019) are available.

When the data and response\_name arguments are supplied the response variable is identified by its corresponding column name. The type of response may be used to determine the type of tree. If the response is a factor then classification trees are used. If the response is numeric then regression trees are used. The classification argument can be used to override the default tree type when the response is numeric. Alternatively, use x and y arguments to specify response and predictor; this can avoid conversions and save memory. If memory usage issues persist, consider setting save\_memory=TRUE but be aware that this option slows down the tree growing.

The min\_split\_n\_sample rule can be used to control the minimum number of in-bag samples required to split a node; thus, as in the original algorithm, nodes with fewer samples than min\_split\_n\_sample are possible. To put a floor under the number of samples per node, the min\_leaf\_n\_sample argument is used.

When drawing candidate predictors for splitting a node on, the predictors identified by names\_of\_always\_draw are included *in addition* to the n\_try predictors that are randomly drawn. Another way to modify the way predictors are selected is via the draw\_predictor\_weights argument, which are normalised and interpreted as probabilities when drawing candidates. The weights are assigned *in the order they appear in the data*. Weights assigned by draw\_predictor\_weights to variables in names\_of\_always\_draw are ignored. The usage of draw\_predictor\_weights can increase the computation times for large forests.

Unordered-factor predictors can be handled in 3 different ways by using unordered\_predictors:

- For "ignore" all factors are regarded ordered;
- For "partition" all possible 2-partitions are considered for splitting.
- For "order" and 2-class classification the factor levels are ordered by their proportion falling in the second class, for regression by their mean response, as described in Hastie et al. (2009), chapter 9.2.4. For multi-class classification the factor levels are ordered by the first principal component of the weighted covariance matrix of the contingency table (Coppersmith et al, 1999).

The use of "order" is recommended, as it computationally fast and can handle an unlimited number of factor levels. Note that the factors are only reordered once and not again in each split.

Compared to the original package ranger, literanger excludes certain features:

- Formula interface.
- Probability, survival, and quantile regression forests.
- Support for class gwaa.data.
- Measures of variable importance.
- Regularisation of importance.
- Access to in-bag data via R.
- Support for user-specified hold-out data.

#### train 7

#### Value

Object of class literanger with elements:

predictor\_names The names of the predictor variables in the model.

names\_of\_unordered The names of predictors that are unordered.

tree\_type The type of tree in the forest.

n tree The number of trees that were trained.

n\_try The number of predictors drawn as candidates for each split.

split\_rule The name of the split metric used.

max\_depth The maximum allowed depth of a tree in the forest.

min\_metric\_decrease The minimum decrease in the metric for an acceptable split (equal to negative @p alpha for maximally selected rank statistics, else zero).

min\_split\_n\_sample The minimum number of in-bag samples in a node prior to splitting.

min\_leaf\_n\_sample The minimum number of in-bag samples in a leaf node.

seed The seed supplied to the C++ library.

oob\_error The misclassification rate or the mean square error using out-of-bag samples.

cpp11\_ptr An external pointer to the trained forest. DO NOT MODIFY.

- response\_values Classification only: the values of the response in the order they appear in the data.
- response\_levels Classification only: the labels for the response in the order they appear in the data.

#### Author(s)

Stephen Wade [stephematician@gmail.com,](mailto:stephematician@gmail.com) Marvin N Wright (original ranger package)

#### References

- Breiman, L. (2001). Random forests. *Machine Learning*, 45, 5-32. [doi:10.1023/A:1010933404324.](https://doi.org/10.1023/A%3A1010933404324)
- Cieslak, D. A., Hoens, T. R., Chawla, N. V., & Kegelmeyer, W. P. (2012). Hellinger distance decision trees are robust and skew-insensitive. *Data Mining and Knowledge Discovery*, 24, 136-158. [doi:10.1007/s1061801102221.](https://doi.org/10.1007/s10618-011-0222-1)
- Coppersmith, D., Hong, S. J., & Hosking, J. R. (1999). Partitioning nominal attributes in decision trees. *Data Mining and Knowledge Discovery*, 3, 197-217. [doi:10.1023/A:1009869804967.](https://doi.org/10.1023/A%3A1009869804967)
- Doove, L. L., Van Buuren, S., & Dusseldorp, E. (2014). Recursive partitioning for missing data imputation in the presence of interaction effects. *Computational Statistics & Data Analysis*, 72, 92-104. [doi:10.1016/j.csda.2013.10.025.](https://doi.org/10.1016/j.csda.2013.10.025)
- Geurts, P., Ernst, D., & Wehenkel, L. (2006). Extremely randomized trees. *Machine Learning*, 63, 3-42. [doi:10.1007/s1099400662261.](https://doi.org/10.1007/s10994-006-6226-1)
- Hastie, T., Tibshirani, R., Friedman, J. H., & Friedman, J. H. (2009). The elements of statistical learning: data mining, inference, and prediction (Vol. 2). New York: Springer. [doi:10.1007/9780387216065.](https://doi.org/10.1007/978-0-387-21606-5)
- <span id="page-8-0"></span>• Van Buuren, S. (2007). Multiple imputation of discrete and continuous data by fully conditional specification. *Statistical Methods in Medical Research*, 16(3), 219-242. [doi:10.1177/](https://doi.org/10.1177/0962280206074463) [0962280206074463.](https://doi.org/10.1177/0962280206074463)
- Weinhold, L., Schmid, M., Wright, M. N., & Berger, M. (2019). A random forest approach for modeling bounded outcomes. *arXiv preprint*, arXiv:1901.06211. [doi:10.48550/](https://doi.org/10.48550/arXiv.1901.06211) [arXiv.1901.06211.](https://doi.org/10.48550/arXiv.1901.06211)
- Wright, M. N., & Ziegler, A. (2017a). ranger: A Fast Implementation of Random Forests for High Dimensional Data in C++ and R. *Journal of Statistical Software*, 77, 1-17. [doi:10.18637/](https://doi.org/10.18637/jss.v077.i01) [jss.v077.i01.](https://doi.org/10.18637/jss.v077.i01)
- Wright, M. N., Dankowski, T., & Ziegler, A. (2017b). Unbiased split variable selection for random survival forests using maximally selected rank statistics. *Statistics in medicine*, 36(8), 1272-1284. [doi:10.1002/sim.7212.](https://doi.org/10.1002/sim.7212)

#### See Also

[predict.literanger](#page-1-1)

#### Examples

```
## Classification forest with default settings
train(data=iris, response_name="Species")
```

```
## Prediction
train_idx <- sample(nrow(iris), 2/3 * nrow(iris))
iris_train <- iris[train_idx, ]
iris_test <- iris[-train_idx, ]
rg_iris <- train(data=iris_train, response_name="Species")
pred_iris <- predict(rg_iris, newdata=iris_test)
table(iris_test$Species, pred_iris$values)
```
# <span id="page-9-0"></span>Index

predict.literanger, [2,](#page-1-0) *[9](#page-8-0)*

train, *[4](#page-3-0)*, [4](#page-3-0)